# Building Java Programs

### Chapter 8 Lecture 18: Object Behavior (Methods) and Constructors, Encapsulation, this

#### **reading: 8.2 - 8.3, 8.5 – 8.6**

self-checks: #13-17 exercises: #5

Copyright 2010 by Pearson Education

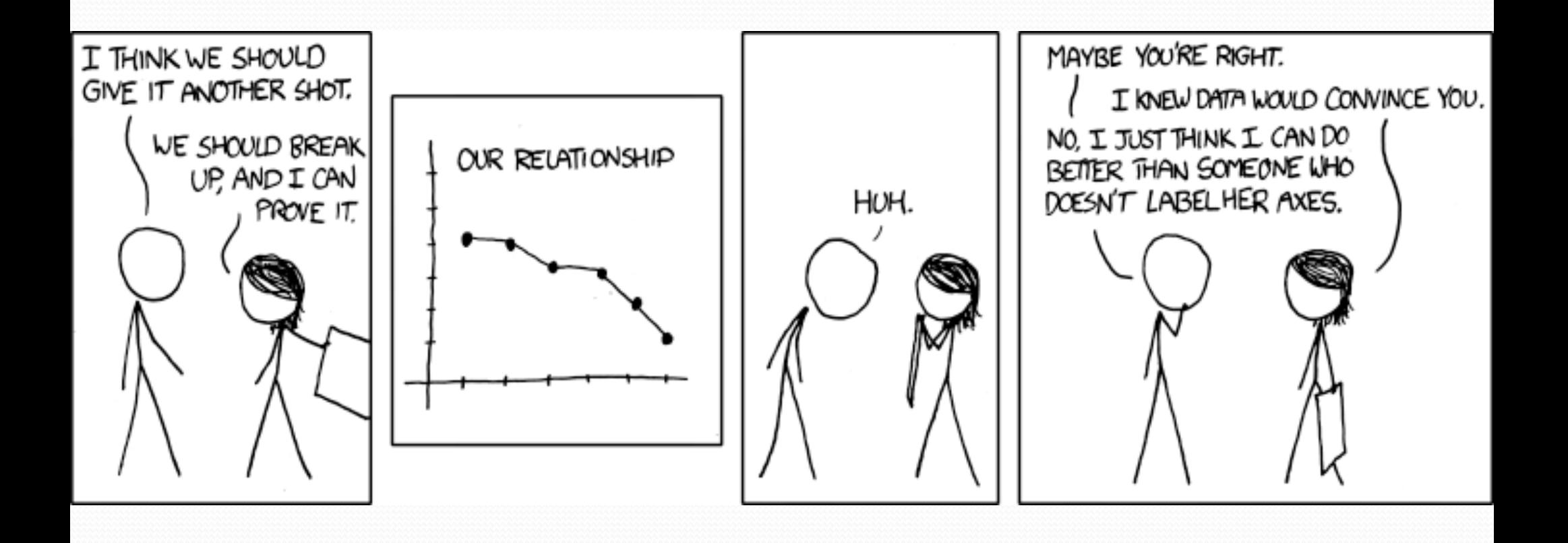

# Why objects?

- Primitive types don't model complex concepts well
	- Cost is a double. What's a person?
	- Classes are a way to define new types
	- Many objects can be made from those types
- Values of the same type often are used in similar ways
	- Promote code reuse through instance methods

## Recall: Instance methods

 **instance method** (or **object method**): Exists inside each object of a class and gives behavior to each object.

### public **type name**(**parameters**) { **statements**;

}

same syntax as static methods, but without static keyword

```
Example: 
public void shout() { 
     System.out.println("HELLO THERE!"); 
}
```
# Point objects w/ method

• Each Point object has its own copy of the distanceFromOrigin method, which operates on that object's state: *p1* 

Point p1 = new Point();  
\np1.x = 7;  
\np1.y = 2;  
\nPoint p2 = new Point();  
\np2.x = 4;  
\np2.y = 3;  
\n
$$
\left[\begin{array}{c}\nx & 7 & y & 2 \\
\text{public double distanceFromOrigin() {\n // this code can see p1's x and y\n return Math.sqrt(x * x + y * y);\n }\n}\end{array}\right]
$$

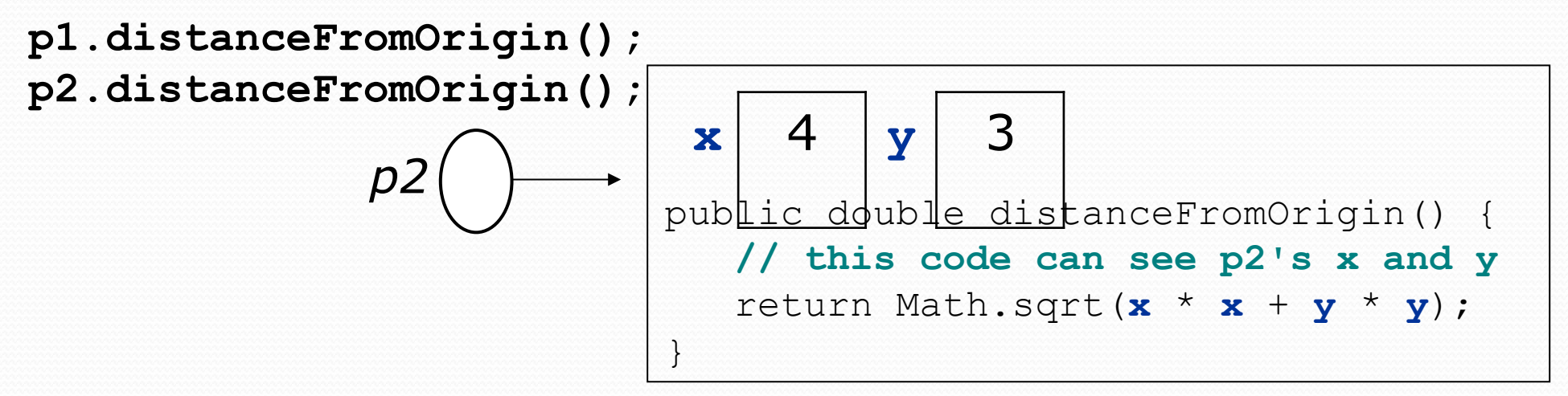

# Kinds of methods

- **accessor**: A method that lets clients examine object state.
	- Examples: distance, distanceFromOrigin
	- $\bullet$  often has a non-void return type

- **mutator**: A method that modifies an object's state.
	- Examples: setLocation, translate

# Printing objects

By default, Java doesn't know how to print objects:

```
Point p = new Point();
p. x = 10;p \cdot y = 7;System.out.println("p is " + p); // p is Point@9e8c34
```

```
// better, but cumbersome; p is (10, 7) 
System.out.println("p is (" + p.x + ", " + p.y + ");
```
#### **// desired behavior**  System.out.println("p is " + **p**); **// p is (10, 7)**

### The toString method

*tells Java how to convert an object into a String*

```
Point p1 = new Point(7, 2);
System.out.println("p1: " + p1);
```
**// the above code is really calling the following:**  System.out.println("p1: " + p1**.toString()**);

 Every class has a toString, even if it isn't in your code. Default: class's name @ object's memory address (base 16)

Point@9e8c34

### toString syntax

#### public String toString() { **code that returns a String representing this object**; }

- Method name, return, and parameters must match exactly.
- Example:

```
// Returns a String representing this Point. 
public String toString() { 
    return "(" + x + ", " + y + ")";
}
```
# Variable names and scope

 Usually it is illegal to have two variables in the same scope with the same name.

```
public class Point { 
     int x; 
     int y; 
 ... 
     public void setLocation(int newX, int newY) { 
         x = newX;
          y = newY; 
 } 
}
```
• The parameters to setLocation are named newX and newY to be distinct from the object's fields  $x$  and  $y$ .

# Variable shadowing

 An instance method parameter can have the same name as one of the object's fields:

```
// this is legal 
public void setLocation(int x, int y) { 
 ... 
}
```
- Fields x and y are *shadowed* by parameters with same names.
- Any setLocation code that refers to x or  $y$  will use the parameter, not the field.

# Avoiding shadowing w/ this

```
public class Point { 
     int x; 
     int y; 
 ... 
     public void setLocation(int x, int y) { 
        this.x = x;this.y = y;
 } 
}
```
• Inside the setLocation method,

- When this.x is seen, the *field* x is used.
- When x is seen, the *parameter* x is used.

### this

- **this** : A reference to the implicit parameter.
	- *implicit parameter:* object on which a method is called
- Syntax for using this:
	- To refer to a field: this.**field**
	- To call a method: this.**method**(**parameters**);
	- To call a constructor from another constructor: this(**parameters**);

# Object initialization: constructors

**reading: 8.3** 

Copyright 2010 by Pearson Education

# Initializing objects

• Currently it takes 3 lines to create a Point and initialize it:

```
Point p = new Point();
p.x = 3; 
p.y = 8; // tedious
```
- We'd rather specify the fields' initial values at the start: Point p = new Point(**3, 8**); **// desired; doesn't work (yet)** 
	- We are able to this with most types of objects in Java.

### Constructors

**constructor**: Initializes the state of new objects.

```
public type(parameters) { 
     statements; 
}
```
- $\bullet$  runs when the client uses the new keyword
- no return type is specified; it implicitly "returns" the new object being created

 If a class has no constructor, Java gives it a *default constructor* with no parameters that sets all fields to 0.

### Constructor example

```
public class Point { 
     int x; 
      int y;
```

```
 // Constructs a Point at the given x/y location. 
    public Point(int initialX, int initialY) { 
         x = initialX; 
         y = initialY; 
 }
```

```
 public void translate(int dx, int dy) { 
       x = x + dx;
       y = y + dy; } 
 ...
```
}

# Tracing a constructor call

### • What happens when the following call is made?

Point  $p1 = new Point(7, 2)$ ;

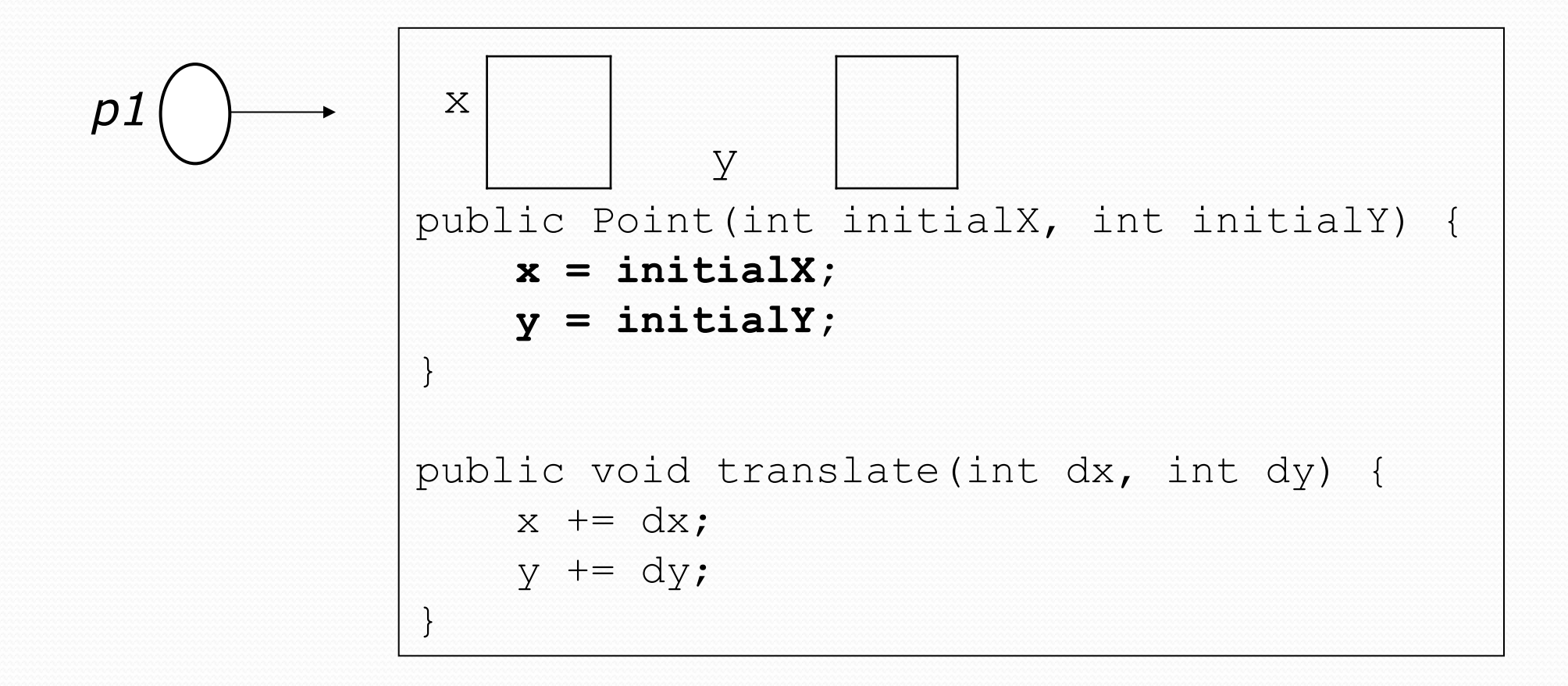

# Common constructor bugs

1. Re-declaring fields as local variables ("shadowing"):

```
 public Point(int initialX, int initialY) { 
         int x = initialX; 
         int y = initialY; 
 }
```
- This declares local variables with the same name as the fields, rather than storing values into the fields. The fields remain 0.
- 2. Accidentally giving the constructor a return type:

```
 public void Point(int initialX, int initialY) { 
       x = initialX;y = initialY; }
```
• This is actually not a constructor, but a method named Point

# Client code, version 3

```
public class PointMain3 { 
     public static void main(String[] args) { 
         // create two Point objects 
         Point p1 = new Point(5, 2); 
         Point p2 = new Point(4, 3); 
         // print each point 
        System.out.println("p1: (" + p1.x + ", " + p1.y + ");System.out.println("p2: (" + p2.x + ", " + p2.y + "); // move p2 and then print it again 
         p2.translate(2, 4); 
        System.out.println("p2: (" + p2.x + ", " + p2.y + "); } 
}
OUTPUT: 
p1: (5, 2) 
p2: (4, 3) 
p2: (6, 7)
```
## Multiple constructors

A class can have multiple constructors.

• Each one must accept a unique set of parameters.

 *Exercise:* Write a Point constructor with no parameters that initializes the point to (0, 0).

```
// Constructs a new point at (0, 0). 
public Point() { 
    x = 0:
    y = 0;}
```
# Multiple constructors

It is legal to have more than one constructor in a class.

The constructors must accept different parameters.

```
public class Point { 
     private int x; 
     private int y; 
     public Point() { 
        x = 0;y = 0; } 
     public Point(int initialX, int initialY) { 
        x = initialX;y = initialY; } 
 ... 
}
```
## Constructors and this

• One constructor can call another using this:

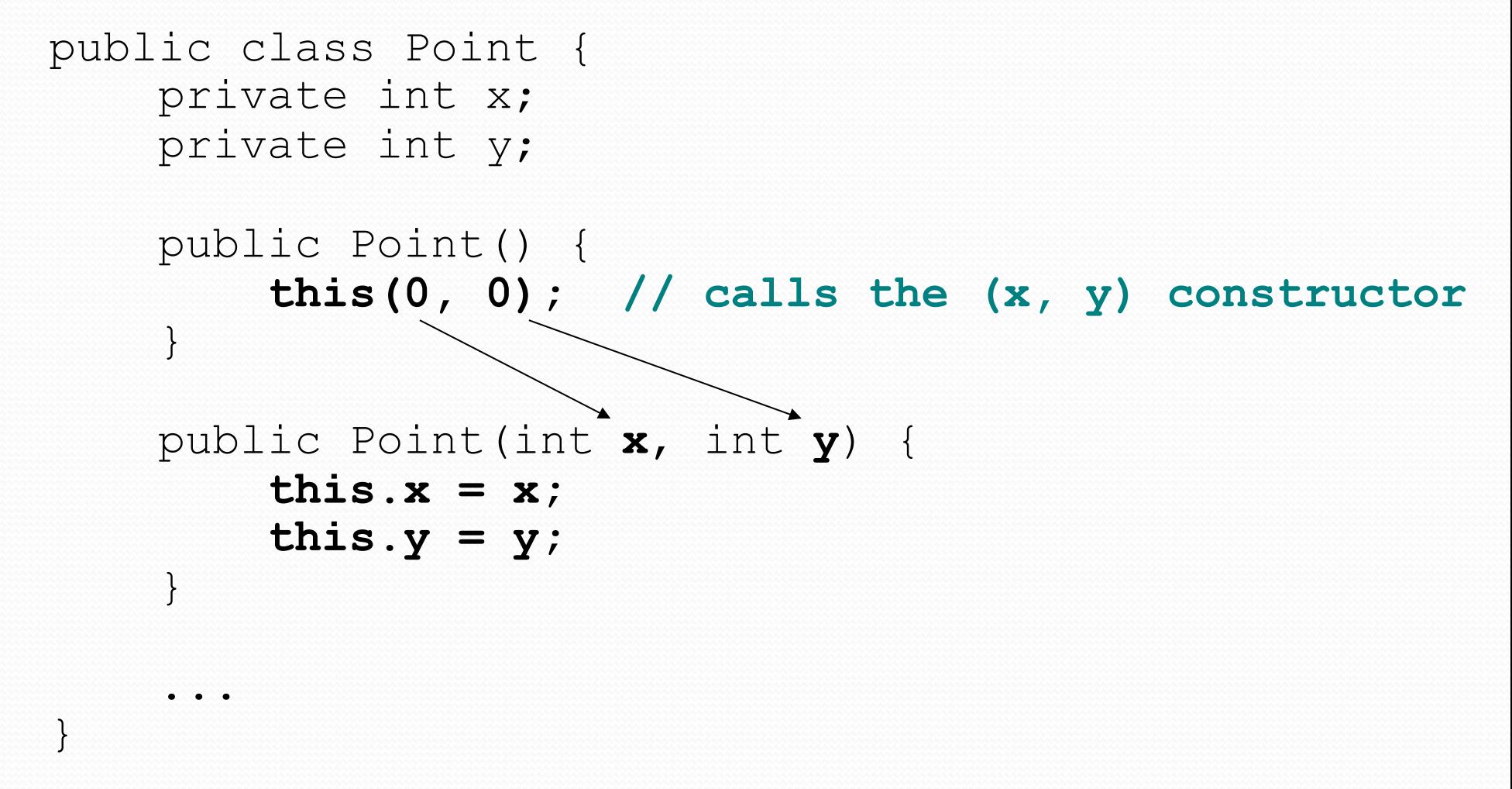

# Encapsulation

- **encapsulation**: Hiding implementation details of an object from its clients.
	- Encapsulation provides *abstraction*.
		- separates external view (behavior) from internal view (state)
	- Encapsulation protects the integrity of an object's data.

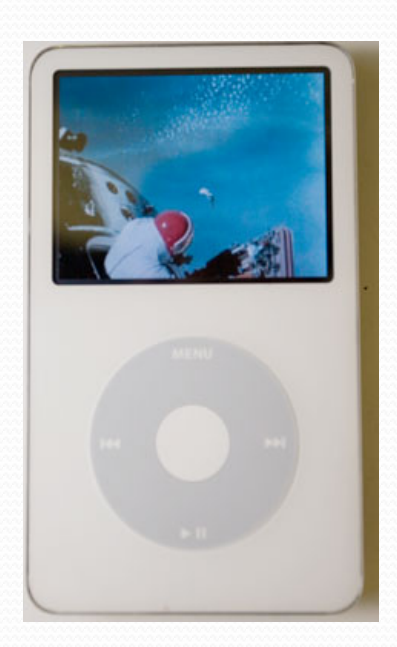

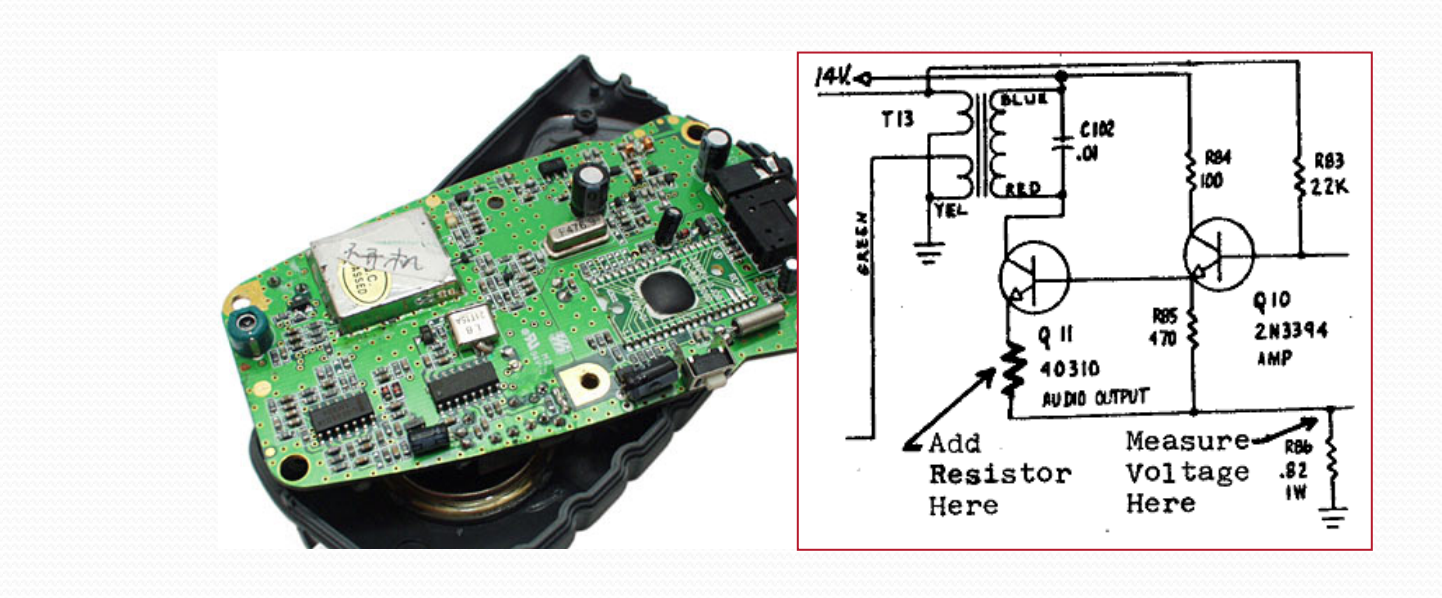

### Private fields

- A field can be declared *private*.
	- No code outside the class can access or change it.

#### **private type name**;

Examples:

**private** int id; **private** String name;

 Client code sees an error when accessing private fields: **PointMain.java:11: x has private access in Point System.out.println("p1 is (" + p1.x + ", " + p1.y + ")"); ^**

# Accessing private state

We can provide methods to get and/or set a field's value:

```
// A "read-only" access to the x field ("accessor") 
public int getX() { 
     return x; 
}
// Allows clients to change the x field ("mutator") 
public void setX(int newX) { 
    x = newX;
}
```
• Client code will look more like this:

```
System.out.println("p1: (" + p1.getX() + ", " + p1.getY() + 
\mathbf{''})\mathbf{''});
p1.setX(14);
```
## Point class, version 4

```
// A Point object represents an (x, y) location. 
public class Point { 
     private int x; 
     private int y; 
     public Point(int initialX, int initialY) { 
         x = initialX;<br>y = initialY;
 } 
     public double distanceFromOrigin() { 
         return Math.sqrt(x * x + y * y);
 } 
     public int getX() { 
          return x; 
 } 
     public int getY() { 
          return y; 
 } 
     public void setLocation(int newX, int newY) { 
         x = newX;<br>y = newY; } 
    public void translate(int dx, int dy) {<br>x = x + dx;<br>y = y + dy;
 } 
}
```
# Client code, version 4

```
public class PointMain4 { 
     public static void main(String[] args) {
```

```
 // create two Point objects 
Point p1 = new Point(5, 2);
Point p2 = new Point(4, 3);
```

```
 // print each point
```

```
 System.out.println("p1: (" + p1.getX() + ", " + p1.getY() + ")"); 
 System.out.println("p2: (" + p2.getX() + ", " + p2.getY() + ")");
```

```
 // move p2 and then print it again 
 p2.translate(2, 4); 
 System.out.println("p2: (" + p2.getX() + ", " + p2.getY() + ")");
```
#### OUTPUT:

}

}

p1 is (5, 2) p2 is (4, 3) p2 is (6, 7)

# Benefits of encapsulation

Provides abstraction between an object and its clients.

- Protects an object from unwanted access by clients.
	- A bank app forbids a client to change an Account's balance.

Allows you to change the class implementation.

- Point could be rewritten to use polar coordinates (radius *r*, angle *θ*), but with the same methods.
- Allows you to constrain objects' state (**invariants**).
	- Example: Only allow Points with non-negative coordinates.

 $(r, \theta)$